# DUMPSQARENA

**SAP Certified Application Associate - Central Finance in SAP S/4HANA**

**[SAP C\\_S4FCF\\_1909](https://dumpsarena.com/exam/c_s4fcf_1909/)**

**Version Demo**

**Total Demo Questions: 15**

**Total Premium Questions: 300**

**[Buy Premium PDF](https://dumpsarena.com/exam/c_s4fcf_1909/)**

**[https://dumpsarena.com](https://dumpsarena.com/) [sales@dumpsarena.com](mailto:sales@dumpsarena.com)**

dumpsarena.com

# **DUMPSQARENA**

### **QUESTION NO: 1**

What do you have to define in an attribute view to reduce the initial amount of data selected from the data foundation tables?

- **A.** A dynamic filter value on a measure in the attribute view
- **B.** A restricted column in the outputstructure
- **C.** A column marked as "Hidden" in the output structure
- **D.** A static filter value on any column in the data foundation tables

### **ANSWER: D**

### **QUESTION NO: 2**

Which of the following tools can you use to load data into SAP HANAfrom SAP DataSource extractors?

- **A.** SAP Landscape Transformation Server
- **B.** SAP Sybase Replication Server
- **C.** SAP Direct Extractor Connection
- **D.** SAP Data Services

### **ANSWER: C D**

### **QUESTION NO: 3**

What are possible post-migration activities for SAP S/4HANA migration projects? There are 2 correct answers to this question.

- **A.** Update the open items through dataaging.
- **B.** Fill offsetting accounts in financial documents.
- **C.** Transfer archived documents into ACDOCA.
- **D.** Calculate the net due date and discount due dates for open items.

# **DUMPSOARENA**

### **ANSWER: B D**

### **QUESTION NO: 4**

Which system/function use the System Landscape Directory (SLD) to determine the local business system?

- **A.** Central Projects (WBS) -Reporting Scenario
- **B.** Activate central payment by company code
- **C.** Partial Payments integration
- **D.** Central Finance

### **ANSWER: A**

### **QUESTION NO: 5**

In an SQLScript calculation view, one variable contains the records that are the result of a SELECT \* statement from a database table with 10 fields. You want to use this variable to populate a new variable with the same result set restricted to1 of the 10 fields. Which CE function do you use?

- A. CE\_CALC
- **B. CE\_COLUMN\_TABLE**
- **C.** CE\_AGGREGATION
- **D. CE\_PROJECTION**

### **ANSWER: D**

### **QUESTION NO: 6**

Which of the following properties of a derived attribute view can you modify?

- **A.** Description
- **B.** Filters
- **C.** Calculated attributes
- **D.** Description mapping

# **DUMPSOARENA**

### **ANSWER: A**

### **QUESTION NO: 7**

Which of the following reports are obsolete and deleted? There are4 correct answers to this question.

- **A.** Periodic APC postings: RAPERBxxxx
- **B.** Post depreciation: FAA\_DEPRECIATION\_POST
- **C.** Fiscal Year Change; RAJAWEOO
- **D.** Reconciliation postings: RAABSTxxxx
- **E.** Post depreciation: RAPOSTxxxx

### **ANSWER: A C D E**

#### **QUESTION NO: 8**

At which level do you define that a G/L account is a secondary cost account?

- **A.** Controlling area.
- **B.** Company code.
- **C.** Chart of accounts.
- **D.** Operating concern.

# **ANSWER: C**

### **QUESTION NO: 9**

The customers and vendors balances of the previous year are carried forward to the new year, but you did NOTperform the SAPF010 program (Carry Forward Receivables/Payables) manually in accounts receivable or accounts payable. Why do you NOT need to execute this program?

**A.** Because balance carryforward was performed for the leading ledger in general ledger.

**B.** Because balance carryforward was carried out by the Reconcile Universal Journal Entry transaction since the reconciliation displayed NO error.

**C.** Because balance carryforward was performed automatically due to postings to the subledgers in the new year.

# **DUMPSOARENA**

**D.** Because balance carryforward was performed automatically when closing the previous year.

### **ANSWER: A**

### **QUESTION NO: 10**

What customizing option is available during the conversion project of an SAP ERP system with classic G/L to SAP S/4HANA 1709?

- **A.** Introduce document splitting.
- **B.** Add an extension ledger.
- **C.** Replace the accounts approach with the ledger approach.
- **D.** Implement a new currency type.

### **ANSWER: D**

### **QUESTION NO: 11**

How can you generate documentation of your information models?

- **A.** Right-click on the column view of your information model and select the export function.
- **B.** Use the Export SQL button in the column view of your information model.
- **C.** Use the Auto Documentation button in your information model.
- **D.** Right-click on your information model and select the Auto Documentation function.

### **ANSWER: C D**

### **QUESTION NO: 12**

In an analytic view, you need two different logical joins from the data foundation to an attribute view. The analytic view already contains the attribute view but you have to use the attribute view again. To which of the

following do you connect the second join?

- **A.** To a derived attribute view
- **B.** To a shared attribute view
- **C.** To a copy of the attribute view
- **D.** To a new instance of the attribute view

### **ANSWER: A C**

### **QUESTION NO: 13**

ou discover row count discrepancies between source data and SAP HANA information models. Which of the following can you investigate to find the source of the discrepancies?

- **A.** Client filtering in the Delivery unit view.
- **B.** Memory leaks.
- **C.** Joins in information models.
- **D.** Client filtering in SAP Landscape Transformation (SLT).

### **ANSWER: C D**

### **QUESTION NO: 14**

You want to post intercompany asset transfer only for IFRS. Which objects can you specify in the transfer posting to achieve this? There are 2 correct answers to this question.

- **A.** Depreciation area.
- **B.** Accounting principle.
- **C.** Ledger group.
- **D.** Transaction type.

### **ANSWER: C D**

### **QUESTION NO: 15**

In a fuzzy search, when would you perform a freestyle search?

- **A.** When you want to search with a lowfuzziness threshold
- **B.** When you want to search with a high fuzziness threshold

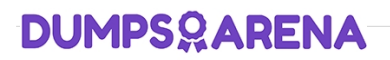

- **C.** When you want to search in only one column
- **D.** When you want to search in multiple columns

### **ANSWER: D**

DumpsArena - Pass Your Next Certification Exam Fast! [dumpsarena.com](https://dumpsarena.com/)